## Package 'cfToolsData'

May 14, 2024

Title ExperimentHub data for the cfTools package

Version 1.3.0

Description The cfToolsData package supplies the data for the cfTools package. It contains two pre-trained deep neural network (DNN) models for the cfSort function. Additionally, it includes the shape parameters of beta distribution characterizing methylation markers associated with four tumor types for the CancerDetector function, as well as the parameters characterizing methylation markers specific to 29 primary human tissue types for the cfDeconvolve function.

License file LICENSE

LazyData False

Encoding UTF-8

**Depends** R  $(>= 4.3.0)$ 

RoxygenNote 7.2.3

VignetteBuilder knitr

Imports utils, ExperimentHub

- Suggests BiocStyle, knitr, rmarkdown, ExperimentHubData, testthat (>= 3.0.0)
- biocViews ExperimentHub, ExperimentData, ReproducibleResearch, DiseaseModel, CancerData, Tissue

URL <https://github.com/jasminezhoulab/cfToolsData>

BugReports <https://github.com/jasminezhoulab/cfToolsData/issues>

git\_url https://git.bioconductor.org/packages/cfToolsData

git\_branch devel

git\_last\_commit e5b0c4c

git\_last\_commit\_date 2024-04-30

Repository Bioconductor 3.20

Date/Publication 2024-05-14

```
Author Ran Hu [aut, cre] (<https://orcid.org/0000-0002-0563-8957>),
     Shuo Li [aut] (<https://orcid.org/0000-0002-1960-6016>),
     Xianghong Jasmine Zhou [aut] (<https://orcid.org/0000-0002-4522-7490>),
     Wenyuan Li [aut] (<https://orcid.org/0000-0002-5029-8525>)
```
Maintainer Ran Hu <huran@ucla.edu>

### Contents

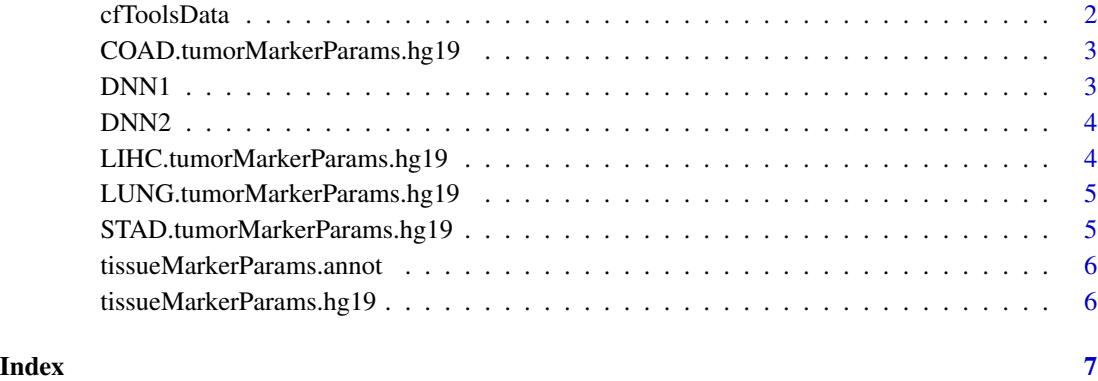

cfToolsData *ExperimentHub datasets for the cfTools package*

#### Description

The cfToolsData package supplies data for the cfTools package. It contains two pre-trained deep neural network (DNN) models for the cfSort function. Additionally, it includes the shape parameters of beta distribution characterizing methylation markers associated with four cancer types and 29 primary human tissue types as example files for the CancerDetector and the cfDeconvolve function.

For more information, see https://doi.org/10.1038/s41467-022-32995-6 and https://doi.org/10.1073/pnas.2305236120.

#### Value

Downloads and caches '.txt.gz' or HDF5-formatted '.h5' files.

#### Author(s)

Ran Hu

<span id="page-1-0"></span>

<span id="page-2-0"></span>COAD.tumorMarkerParams.hg19 *Parameters of COAD markers*

#### Description

The shape parameters of beta distribution characterizing methylation markers associated with colon adenocarcinoma (COAD)

#### Value

Downloads and caches a '.txt.gz' file.

#### Examples

COADMarkerParams <- COAD.tumorMarkerParams.hg19() COADMarkerParams

DNN1 *Model DNN1*

#### Description

The 1st deep neural network in cfSort.

#### Value

Downloads and caches a '.h5' file in HDF5 format.

#### Examples

modelDNN1 <- DNN1() modelDNN1

<span id="page-3-0"></span>

#### Description

The 2nd deep neural network in cfSort.

#### Value

Downloads and caches a '.h5' file in HDF5 format.

#### Examples

```
modelDNN2 <- DNN2()
modelDNN2
```
LIHC.tumorMarkerParams.hg19 *Parameters of LIHC markers*

#### Description

The shape parameters of beta distribution characterizing methylation markers associated with liver hepatocellular carcinoma (LIHC)

#### Value

Downloads and caches a '.txt.gz' file.

#### Examples

```
LIHCMarkerParams <- LIHC.tumorMarkerParams.hg19()
LIHCMarkerParams
```
<span id="page-4-0"></span>LUNG.tumorMarkerParams.hg19

*Parameters of lung cancer markers*

#### Description

The shape parameters of beta distribution characterizing methylation markers associated with lung cancer

#### Value

Downloads and caches a '.txt.gz' file.

#### Examples

```
LUNGMarkerParams <- LUNG.tumorMarkerParams.hg19()
LUNGMarkerParams
```
STAD.tumorMarkerParams.hg19 *Parameters of STAD markers*

#### Description

The shape parameters of beta distribution characterizing methylation markers associated with stomach adenocarcinoma (STAD)

#### Value

Downloads and caches a '.txt.gz' file.

#### Examples

```
STADMarkerParams <- STAD.tumorMarkerParams.hg19()
STADMarkerParams
```

```
tissueMarkerParams.annot
```
*Annotation of tissue markers*

#### Description

The annotation of strategies used to identify tissue markers.

#### Value

Downloads and caches a '.txt.gz' file.

#### Examples

```
tissueMarkerAnnot <- tissueMarkerParams.annot()
tissueMarkerAnnot
```
tissueMarkerParams.hg19

*Parameters of tissue markers*

#### Description

The shape parameters of beta distribution characterizing methylation markers specific to 29 primary human tissue types

#### Value

Downloads and caches a '.txt.gz' file.

#### Examples

```
tissueMarkerParams <- tissueMarkerParams.hg19()
tissueMarkerParams
```
# <span id="page-6-0"></span>Index

cfToolsData, [2](#page-1-0) COAD.tumorMarkerParams.hg19,[3](#page-2-0)

DNN1, [3](#page-2-0) DNN2, [4](#page-3-0)

LIHC.tumorMarkerParams.hg19,[4](#page-3-0) LUNG.tumorMarkerParams.hg19,[5](#page-4-0)

STAD.tumorMarkerParams.hg19,[5](#page-4-0)

tissueMarkerParams.annot, [6](#page-5-0) tissueMarkerParams.hg19, [6](#page-5-0)